#### **به نام خدا**

### **راهنمای تدوین پایاننامه/رساله به زبان فارسی/ عربی**

### **الف- ترتيب و موارد صفحات**

 **در روی جلد، معرفی پایاننامه/رساله، طبق پيوست پایانِ این دستورالعمل انجام میشود؛ سپس صفحات دیگر به ترتيبِ زیر میآید:**

- **-1 اولين صفحه: سفيد.**
- **-2 دومين صفحه: بسم ا... الرحمن الرحيم )در وسط صفحه(.**
- **-3 سومين صفحه: صفحة معرّفی؛ مطابق پيوست پایانِ این دستورالعمل )مشابه روی جلد(.**
	- **-4 چهارمين صفحه: واگذاری حقوق با ذکر عبارت:**

 **»کلية حقوق مادی و معنویِ این اثر صرفاً متعلق به نویسنده )دانشجو( و استاد/استادان راهنما و استاد/استادان مشاور است«.**

- **-5 پنجمين صفحه: صورتجلسة دفاع با امضای استادان راهنما و مشاور و داور و مدیر گروه که باید بعد از دفاع، ضميمه شود.**
	- **-6 ششمين صفحه: سپاسگزاری )اختياری(.**
		- **-7 هفتمين صفحه: تقدیم اثر )اختياری(.**
- **-8 چکيده: چکيده شامل مسألة تحقيق، روش تحقيق و نتایج به دست آمده به طور مختصر است و باید حداقل 200 کلمه و حداکثر 400 کلمه بدون ذکر فرمول، شکل، ارجاع و منابع باشد. در آخر، کلمات کليدی ذکر میشود.**
	- **-9 الملخّص: دقيقاً همان چکيده به زبان عربی است. )برای پایاننامههای گروه زبان عربی(.**

 **تذکر: تا اینجا صفحات، بدون شماره صفحه باشد.**

**-10 فهرست مطالب که باید شامل فصلها، بخشها و قسمتها باشد. نکته: تصویرها، نمودارها و منحنیها با لفظ شکل ارائه میشوند. همچنين تمام شکلها و جدولها باید با کيفيت مناسب تهيه شوند.**

**تذکر: صفحات فهرست با حروف ابجدی )أ،ب،ج،د، ...( شماره گذاری شود.**

**-11 پيشگفتار: در این قسمت، به معرّفی پایان نامه و مختصری در مورد محتوای فصول پرداخته می شود. )اختياری( تذکر: از اولين صفحة پيشگفتار تا آخر پایاننامه، صفحات با عدد )،3،2،1 ...( شمارهگذاری شود. صفحة عنوانِ هر فصل، شماره داشته باشد؛ امّا آشکار نباشد.**

**-12 متن اصلی پایان نامه که شامل فصلها و محتوای آن است.**

- **-13 پيوستها و پینوشتها: )در صورتِ وجود(. -14واژهنامه: )اختياری(. -15 فهرستِ اَعالم و دیگر فهرستهای معمول همچون: فهرست آیات و احادیث، فهرست اصطالحات، فهرست حکایات، فهرست اماکن و ... )در صورتِ وجود(. -16 فهرست منابع و مآخذ. -17 Abstract: دقيقاً همان چکيده به زبان انگليسی است. -18 صفحة ماقبل آخر: صفحة عنوان به زبان انگليسی. )نمونهای از آن در آخر همين فایل آمده است(. -19 آخرین صفحه: صفحة سفيد. نکته: تمام توضيحات احتمالی داخل متن؛ همچون معادل فارسی واژگان و اصطالحات انگيسی، معرفی منابع بيشتر برای مطالعه و.... به صورت پاورقی در پایين صفحة مربوط بياید. توجه: در تدوین و تایپ صفحات پایاننامه از هيچگونه کادر تزیينی و تذهيب استفاده نشود. ب- نحوة تایپ:**
	- **-1 نرم افزار مورد استفاده برای تایپ پایان نامه Word Microsoft است.**
- **-2 متن چکيده با قلم 14 Nazanin B ساده و کلمه "چکيده" در اولين خط با قلم Bold 14 Nazanin B در اول سطر درج شود. نوشتن "واژگان کليدی" یا "کليد واژه ها" یا "کلمات کليدی" الزامی است.**
- **-3 متن چکيده انگليسی )Abstract )با قلم 13 Roman New Times و کلمه "Abstract " در اولين خط با قلم Bold 12 Roman New Times در اول سطر درج شود. نوشتن "Words Key "الزامی است.**
- **-4 متن پيش گفتار با قلم 14 Nazanin B ساده و کلمه "پيشگفتار" در اولين خط با قلم 14 Nazanin B Bold در اول سطر درج شود.**
- **-5 متن اصلی پایان نامه باید روی یک طرف کاغذ 4A با قلم 14 Nazanin B ساده با فاصله خطوط یک سانتيمتر )1.2 Multiple | Spacing Line )و حاشيه های صفحات مطابق نمونه ی زیر رعایت گردد:**

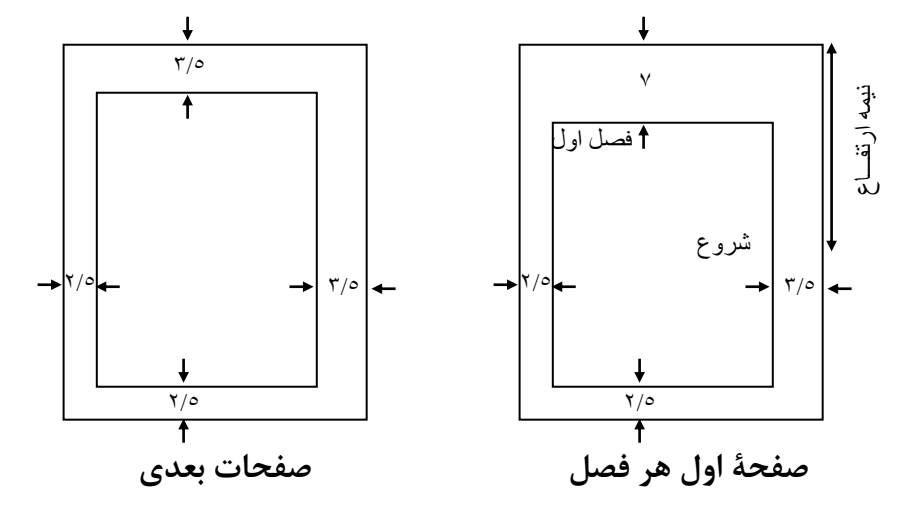

**-6 ارجاعات داخل متن با قلم 12 Nazanin B ساده و پاوورقیها با قلم 10 Nazanin B ساده تایپ شود.**

**-7 قسمت های مختلف هر فصل با اعدادی نظير -1 2 یا -1 -2 3 از راست به چپ مشخص میشود؛ یعنی عدد 1شمارة فصل، عدد 2 شمارة بخش و عدد 3شمارة قسمت است. نکته: عنوان هر فصل با قلم Bold 18 Nazanin B و بخشهای مختلف فصول با قلم Bold 16 Nazanin B و قسمت ها با قلم Bold 14 Nazanin B تایپ شود.** 

 **)توجه: شمارة فصل با حروف نوشته شود: فصل اول، ...(**

- **-8 معادل انگليسی لغات یا اصطالحات فارسی که برای اولين بار به کار می رود به صورت پاورقی، فقط برای یک بار در**  صفحهٔ مربوط درج شود. ضمناً ضرورت دارد کلمات انگلیسی (چه اسم خاص و چه غیر آن) با حرف بزرگ شروع **شود.**
- **-9 اگر مطلبی را به صورت نقل قول مستقيم از منبعی ذکر میکنيد و در حد یک پاراگراف است، آن را داخل گيومه » « قرار دهيد و اگر بيشتر از یک پاراگراف است؛ یا نقل قول، غيرمستقيم است، نياز به گيومه ندارد و مطلب با تورفتگیِ پنج کاراکتری و کوچکتر کردن فونت مشخص می شود. در هر صورت، باید بعداز پایان مطلب و داخل پرانتز، ارجاعِ آن را به صورتی که در شمارههای 11 و 12 این راهنما بيان شده ذکر نمایيد. تککلمهها و اصطالحات خاص را داخل گيومه قرار ندهيد؛ بلکه از عالمت " " استفاده کنيد. چه در عالمت گيومه » « و چه در عالمت " " نباید در اول و آخر، فاصله باشد مثل: »استعاره، جانشين کردن یک واژه به جای واژهای دیگر بر حسب "رابطة شباهت" است.« )جرجانی، :1991 20(.**
- **-10 ارجاع به منابع )=ارجاع درونمتنی( باید درونِ متن و براساس روشی که در شمارههای 11 و 12 میآید صورت پذیرد.**
- **-11 ارجاعِ درونمتنی باید داخل پرانتز باشد. بين جملة پایانی و پرانتزِ ارجاع، یک کاراکتر فاصله باشد بهتر است. )مجالت در این زمينهها برای چاپ مقاله دستورالعملهای متفاوتی دارند که نویسنده باید مقالة خود را مطابقِ آن دستورالعملها تنظيم کند(.**
	- **-12 در ارجاعِ درونمتنی، اگر در بيانِ مطلب، نام فرد ذکر نشده، باید داخل پرانتز، نام خانوادگی نویسنده، سالِ چاپ و صفحه ذکر شود مثل: )سلطانی، :1383 155( و اگر نام فرد، قبالً ذکر شده، در داخل پرانتز، نباید نام نویسنده ذکر شود؛ مثل: »سلطانی معتقد است .......... ):1383 155( و در صورتی که از یک نویسنده، چند منبع وجود دارد، باید داخل پرانتز، نام کتاب هم آورده شود؛ مثل: )سلطانی، قدرت، گفتمان و زبان، :1383 155(**

**اگر پشت سر هم از یک منبع مطلبی میآورید و صفحات آن هم یکی است، فقط بنویسيد: )همان( و اگر صفحه متفاوت است، شماره صفحه را ذکر کنيد و بنویسيد: )همان187:(**

- **-13در فهرست منابع، ابتدا منابع خود را دستهبندی کنيد )کتابهای فارسی، کتابهای عربی، مقالهها، نسخ خطی، سایتهای اینترنتی، ... (؛ سپس هر دسته را به طور جداگانه با ذکر سرتيتر و بر اساس حروف الفبا تایپ کنيد.**
- **-14در فهرست منابع، کتابنویسیِ منابع باید با متنِ پایاننامه هماهنگی داشته باشد. برای این کار میتوانيد روش زیر را بهکار بگيرید:**

**" برای سال ميالدی، حرف م نامِ خانوادگی نویسنده، نام کوچک نویسنده، سال چاپ داخل پرانتز )با قيد حرف " "ق" برای سال هجری قمری(، نام کتاب )به صورت Bold و ایتاليک(، نام مترجم یا مصحّح، مکان نشر )شهر یا کشور(، شمارة چاپ، نام ناشر. مثال:**

**زرّینکوب، عبدالحسين، )1380(، پلّه پلّه تا مالقات خدا، تهران، چاپ سوم، سخن.** 

**چند نکتة دیگر در نگارش فهرست منابع و مآخذ:**

**- نام خانوادگی )لقب یا کنيه(.**

**- نام )چند نویسنده: اولی به شکل مقلوب ]نام خانوادگی، نام[، و بعدیها به شکل طبيعی: حسنی، علی؛ محمد عجمی و )....**

**- شارح و ویراستار و یا مترجم، پس از عنوان اثر، نام و نام خانوادگی به شکل معمول و طبيعی نگاشته میشود. - عنوان: شکل نوشتاری زیر خط دار یا ایتاليک یا Bold به صورت یکدست در تمام موارد. - نوبت چاپ:)چاپ اول ذکر نمیشود( و چند جلدی، پس از عنوان و شرح ویرایش، تعداد کلّ جلدها ذکر میشود )3 ج( - محل نشر، اگر شهرش ناشناخته باشد، به همراه اسم کشور نوشته میشود: )کاشان، ایران( - محل ناشر نامشخص: منابع فارسی: بیجا: و منابع عربی: د. م. - ناشر نامشخص: منابع فارسی: بینا و منابع عربی: د. ن. - تاریخ نشر نامشخص: منابع فارسی: بیتا و منابع عربی: د.ت.** 

**-15اگر در متن از آیات قرآن استفاده میکنيد ،آن را تایپ نکنيد؛ بلکه به کمک نرمافزار قرآنی، آن را کپی نمایيد تا در ذکر حرکات و رسمالخط آن دچار اشتباه نشوید. آیات قرآن را داخل پرانتز گُلدار ﴿ ﴾ بگذارید. -16 برای تنظيم فهرست مطالب میتوانيد از یکی از دو روش زیر استفاده کنيد: الف( روش عددی. در این روش که رایجتر، امروزیتر و علمیتر است، باید اعدادِ مجموعهها و زیرمجموعهها را از راست به چپ تایپ کنيد. بهتر است زیرمجموعهها 5 کاراکتر جلوتر از سطر قبلی باشد.**

**ب( روش حروفی. در این روش از این عنوانها استفاده میشود: فصل بخش قسمت الف، ب، ج، ... ... ،V ،IIIV ،III ،II ،I ... ،3 ،2 ،1 ... ،سوم ،دوم ،اول**

**توجه نمایيد که عناوینِ مطالب در فهرست و متن، یکسان باشد. اگر گاهی در قسمتی، تغييراتی انجام دادید، در قسمت دیگر هم، همين تغييرات را انجام دهيد. پيشنهاد میشود خودتان فهرست را تنظيم نکنيد و پس از تایپ، از تایپيستِ خود که پایاننامه را جهت صفحه پردازی به او دادهاید، بخواهيد این کار را انجام دهد؛ چرا که بدین منظور، روشهای حرفهای وجود دارد که به صورت اتوماتيک این کار انجام میشود و در صورت افزایش یا کاهش مطالب، شمارة صفحه، خود به خود در فهرست هم تغيير میکند. به هرحال، در پایان کار و قبل از پرینت نهایی، فهرست مطالب را با متن تطبيق دهيد تا مطمئن شوید ذکرِ صفحات به درستی انجام شده است.**

### **پایان نامههای عربی**

**متن پایاننامه به زبان عربی و متون عربی داخل پایاننامه، به زبان فارسی با فونت Arabic Traditional دو سایز بزرگتر از Nazanin B مذکور در بندهای قبلی این دستورالعمل )ص 2(، تایپ شود.**

**نکات تکميلی ارجاع درونمتنی به منابع: برای قرآن: )هود12/( کتابهای دیگر: )نام خانوادگی، سال چاپ: صفحه(/ - دو نویسنده: )حسينی و حسنی، سال چاپ: 121(/ - سه نویسنده و بيشتر)حسينی و دیگران سال چاپ: 65( نقطه و ویرگول پس از کمان)پرانتز( آورده شود. مثال: فالن گفت: ».......«) 123(. اگر ارجاع، دو منبعی باشد، به صورت: )اعظمی 75؛ محمدی 65( اگر چند صفحه مورد استناد بود: )حمدان: -120 132( اگر دو یا چند بخش از یک اثر مورد استناد واقع شد: )حمدان: ،25 ،75-70 84( اگر مستند چند جلدی بود: )نام خانوادگی :1 123(** اگر پدید آورنده، سازمان یا جمعی از مؤلّفان باشد: (سازمان اسناد ۲: ۷۸) / (جمعی از مؤلفان ۳: ۲۷)

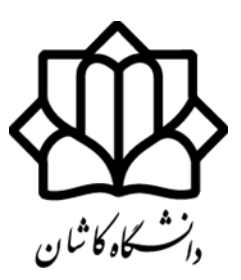

دانشکده ادبیات و زبانهای خارجی

گروه .............

**پایاننامه** جهت اخذ مدرک کارشناسی ارشد )برای مقطع کارشناسی ارشد(

**رساله** جهت اخذ مدرک دکتری )برای مقطع دکتری(

**در رشته ......................**

عنوان:

**.......................................................................**

استاد راهنما:

**دکتر .......................**

استاد مشاور

**دکتر ....................**

پژوهشگر:

**..........................**

ماه / سال

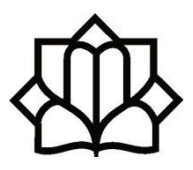

University of Kashan Women's College ………. Department

# **Thesis**

For the Degree of Master of Arts in …………

## **Title:**

**....................**

Supervisor:

**Dr. ……….**

Advisor:

**Dr. ……….**

By:

**……….**

Month / Year